# Performance of the DEMO Algorithm on the Bi-objective BBOB Test Suite

Tea Tušar <sup>1</sup>*,*<sup>2</sup> Bogdan Filipič <sup>2</sup> GECCO, July 20, 2016

<span id="page-0-0"></span><sup>1</sup>DOPHIN Group Inria Lille – Nord Europe Villeneuve d'Ascq, France

<sup>2</sup>Department of Intelligent Systems Jožef Stefan Institute [Ljubljana, Slovenia](#page-0-0)

#### Outline

The DEMO algorithm

Experiments

Results

1

Conclusions

# The DEMO algorithm

The DEMO algorithm

Differential Evolution for Multiobjectiv

- Similar to NSGA-II
- $\cdot$  Differential evolution (DE) used to
- $\cdot$  Immediate replacement of domin

## The DEMO algorithm

DE/1/rand/bin

- 1. Evaluate the initial population *P* of *popSize* random individuals.
- 2. While stopping criterion not met, do:
	- 2.1 For each individual  $P_i$  ( $i = 1, \ldots, p$  *p*Size) from  $P$  repeat:
		- Create candidate *C* from parent *P<sup>i</sup>* using *DE/1/rand/bin*.
		- Evaluate the candidate.
		- If the candidate dominates the parent, the candidate replaces the parent. If the parent dominates the candidate, the candidate is discarded. Otherwise, the candidate is added to the population.
	- 2.2 If the population has more than *popSize* individuals, apply environmental selection to get the best *popSize* individuals.
	- 2.3 Randomly enumerate the individuals in *P*.
- 3. Return nondominated individuals from *P*.

# DE/1/rand/bin

Parameters *popSize*, *F* and *CR*

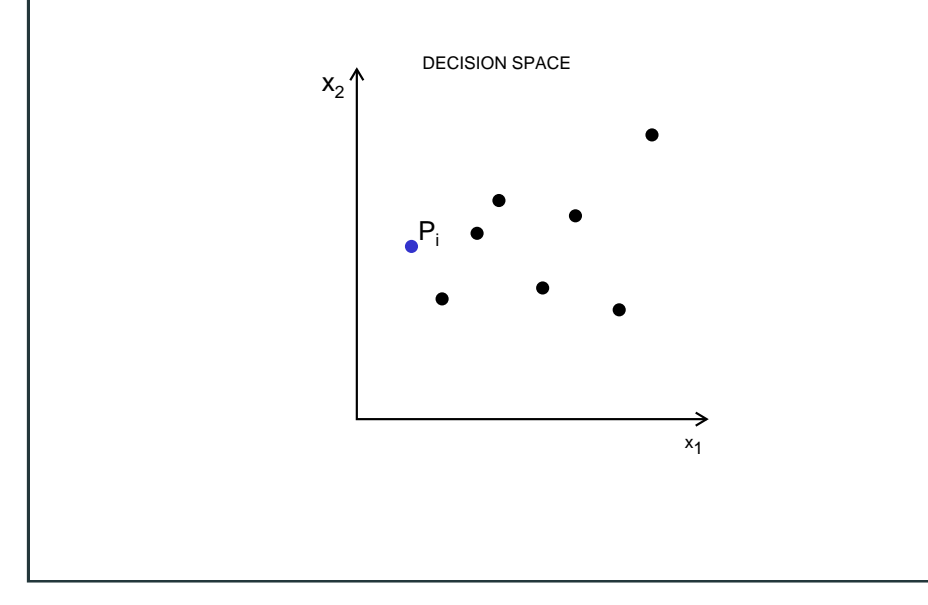

# Parameters *popSize*, *F* and *CR*  $x_2'$  $x_1$ DECISION SPACE  $P_i$  $P_{i1}$  $P_{i2}$  $P_{i3}$

# DE/1/rand/bin

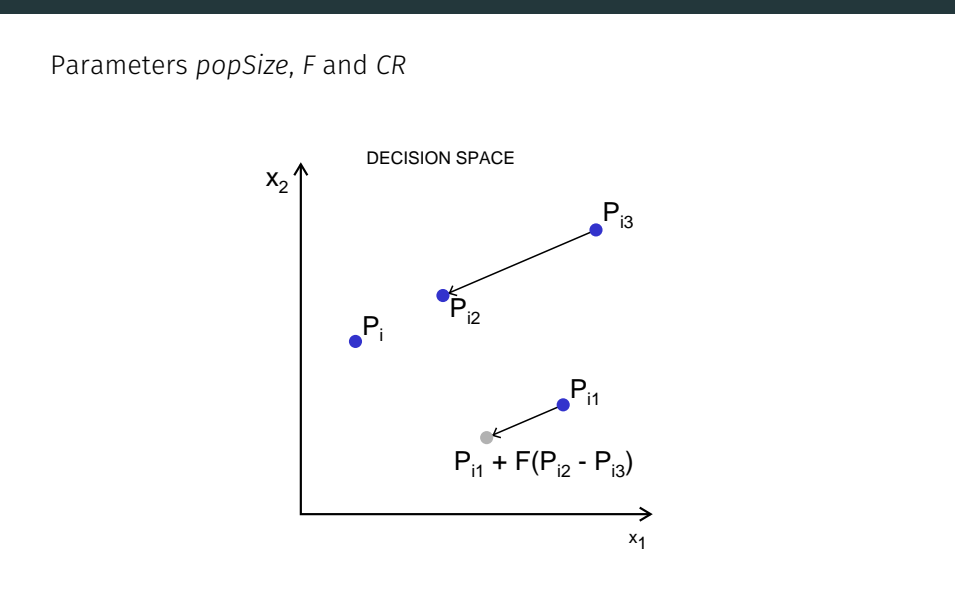

6

4

5

# DE/1/rand/bin

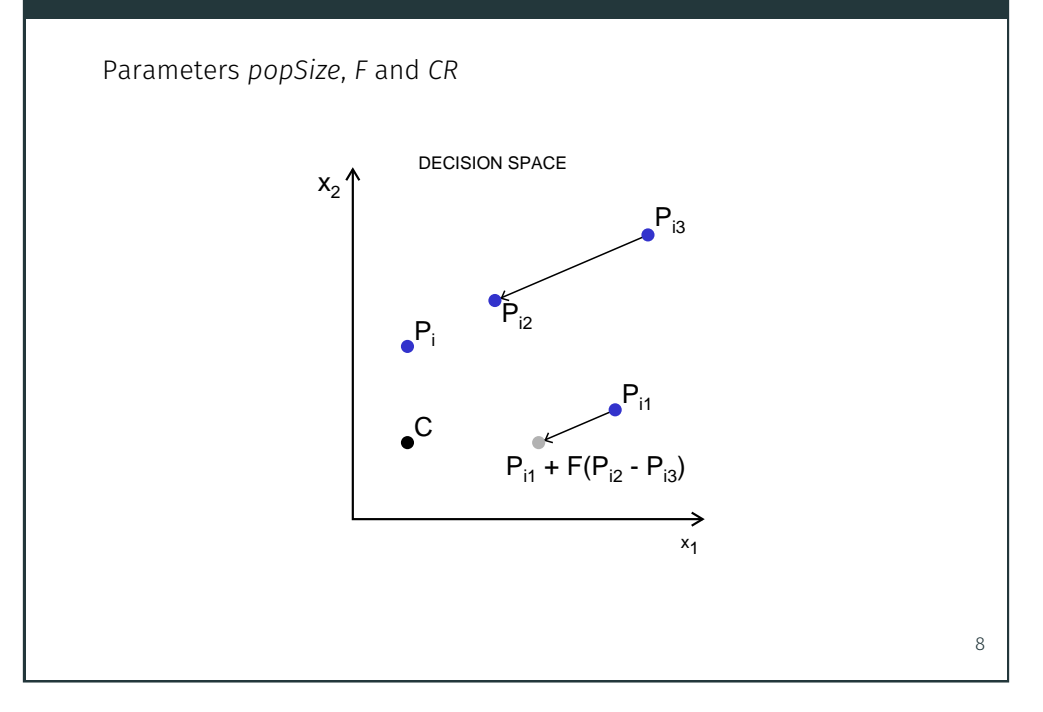

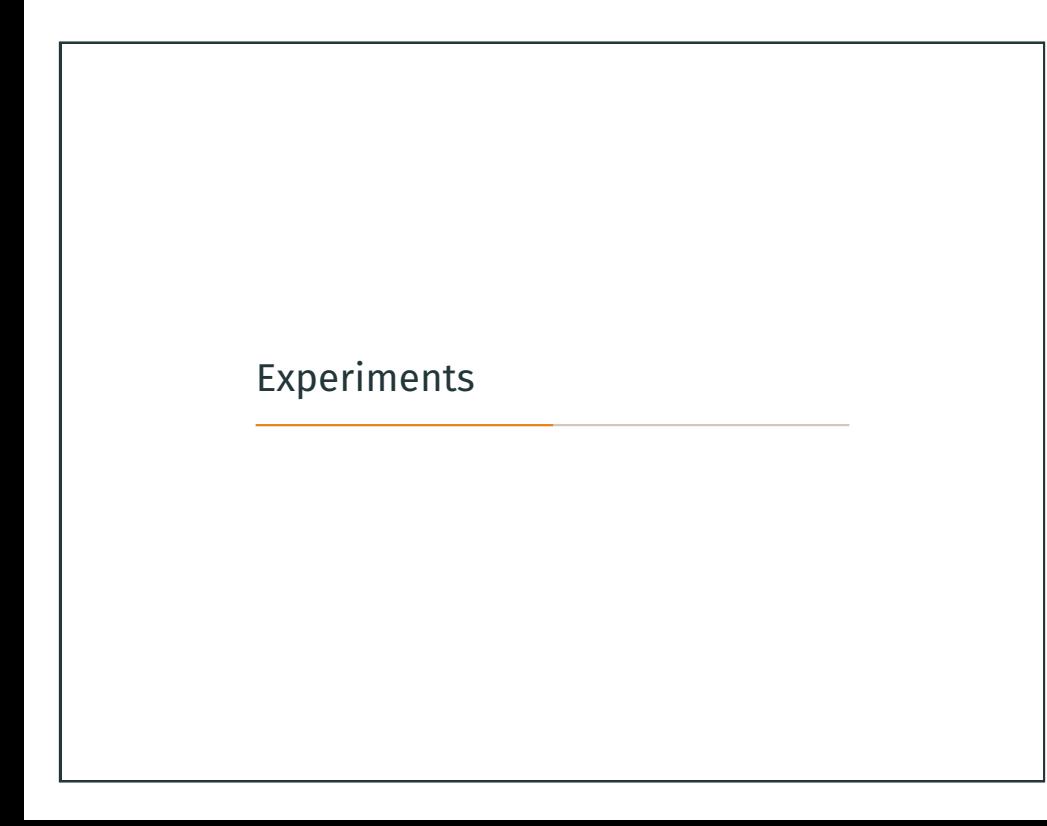

#### Environmental selection

#### Four variants

- NSGA-II *<sup>→</sup>* DEMONS-II
- SPEA2 *<sup>→</sup>* DEMOSP2
- IBEAHD *<sup>→</sup>* DEMOIBHD
- IBEA*ε*<sup>+</sup> *<sup>→</sup>* DEMOIB*ε*<sup>+</sup>

# Experimental setup

#### Problem suite *bbob-biobj*

- 55 bi-objective functions
- 10 instances
- $\cdot$  5 out of 6 dimensions (2-D, 3-D, 5-

#### DEMO

- First population sampled from [*−*5*,* 5]
- Exploration limited to [*−*100*,* 100] *D*
- Environmental selection = NS-II
- $\cdot$  *popSize* = 100
- $\cdot$  Crossover probability  $CR = 0.3$
- Scaling factor  $F = 0.5$

# Parameter tuning

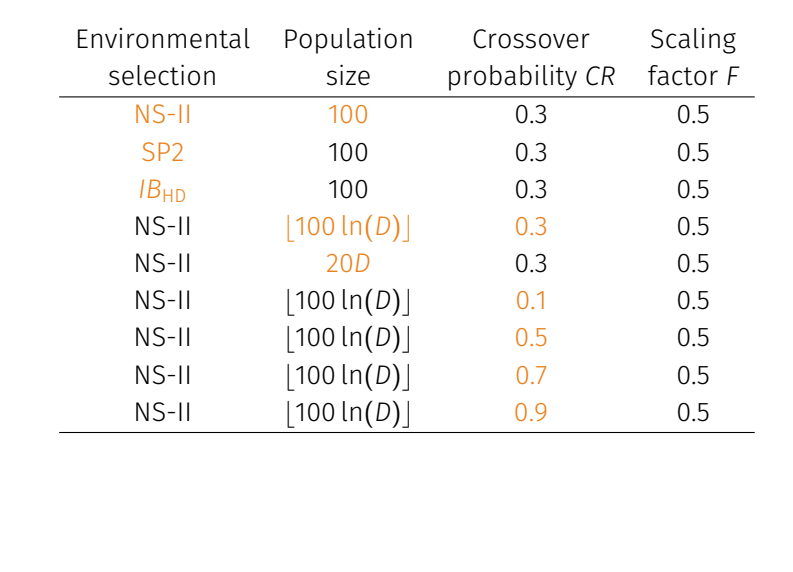

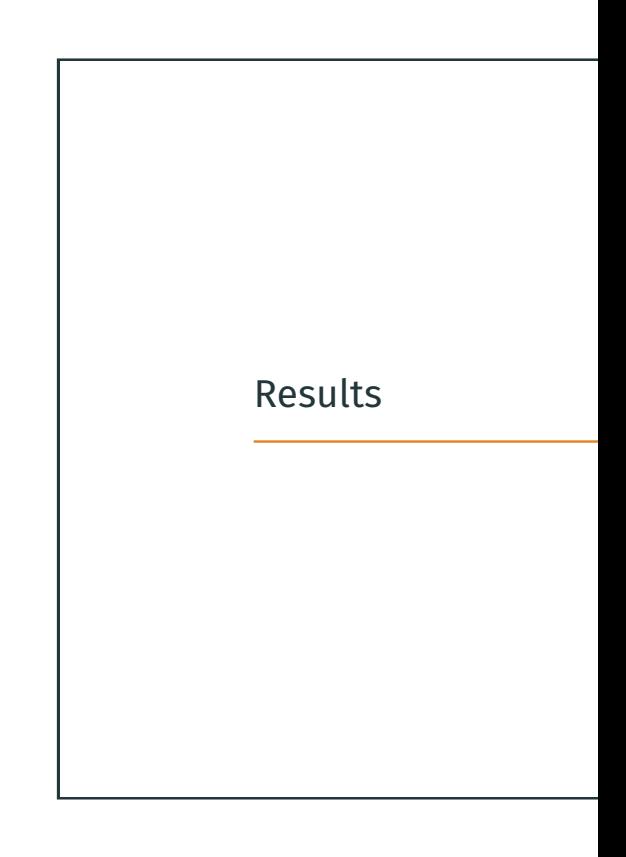

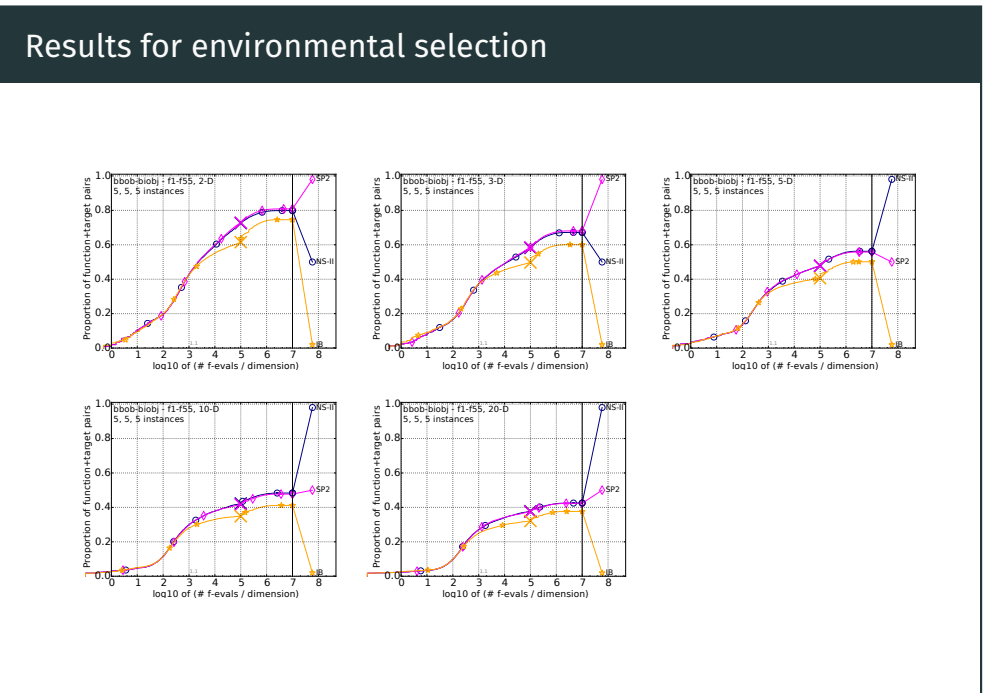

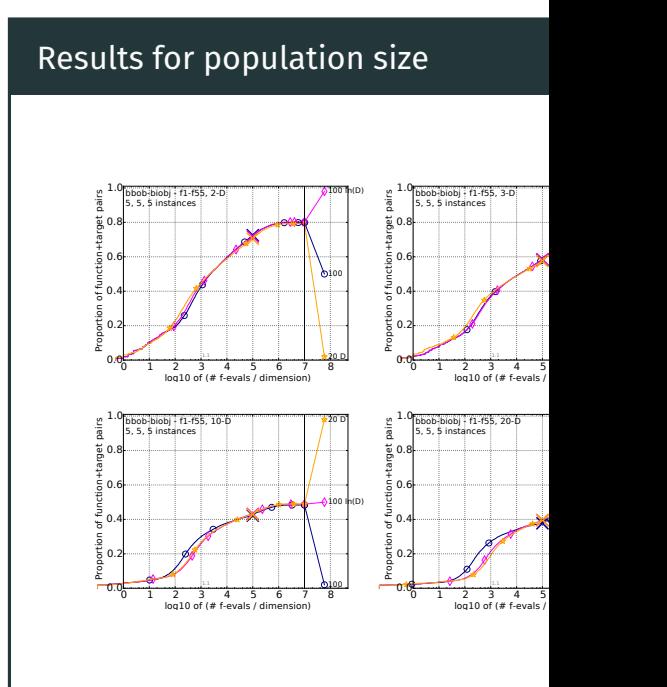

11

## Results for crossover probability

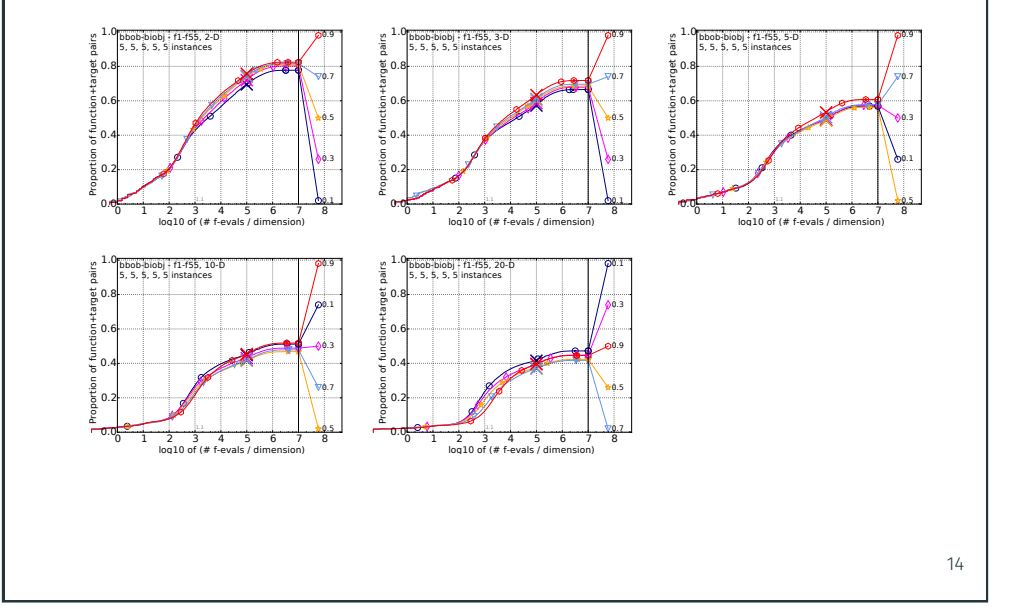

#### Summary

#### Chosen setting

- Environmental selection = NS-II
- $\cdot$  *popSize* =  $|100 \ln(D)|$
- $\cdot$  Crossover probability  $CR = 0.9$
- Scaling factor  $F = 0.5$

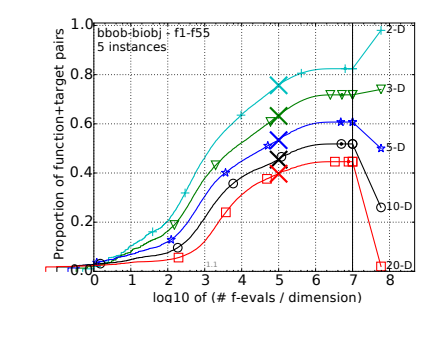

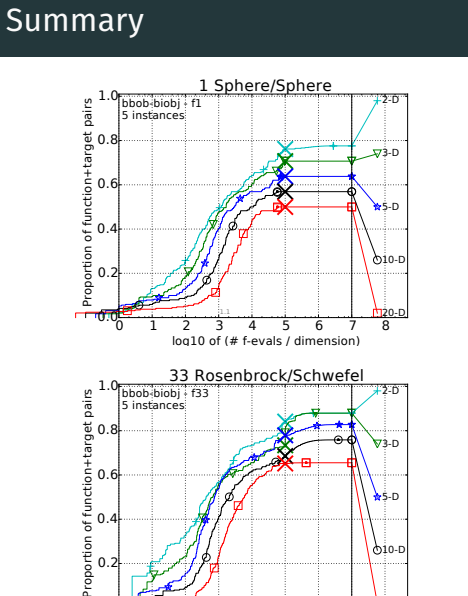

0 1 2 3 4 5 6 7 8 log10 of (# f-evals / dimension)

20-D 10-D 5-D

 $0.0 -$ 0.2 0.4

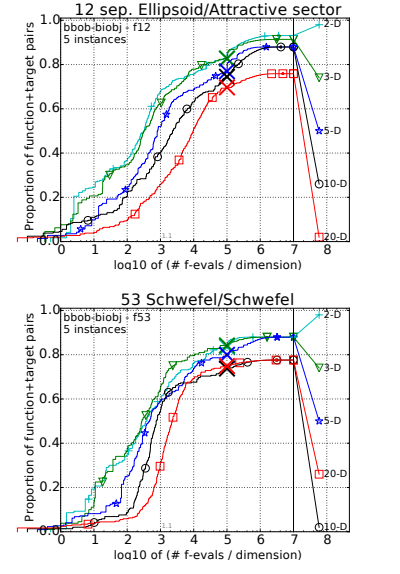

### CPU timing experiment

- Windows 7 computer with Intel(R) Core(TM) i5-2410M CPU @ 2.60GHz with 1 processor and 4 cores
- 10*D* function evaluations on the entire *bbob-biobj* test suite took 9 seconds
- Time per function evaluation:
	- 2-D 1*.*<sup>82</sup> *<sup>×</sup>* <sup>10</sup>*−*<sup>4</sup> s
	- 3-D 1*.*<sup>21</sup> *<sup>×</sup>* <sup>10</sup>*−*<sup>4</sup> s
	- 5-D 1*.*<sup>45</sup> *<sup>×</sup>* <sup>10</sup>*−*<sup>4</sup> s
	- 10-D 1*.*<sup>09</sup> *<sup>×</sup>* <sup>10</sup>*−*<sup>4</sup> s
	- 20-D 3*.*<sup>64</sup> *<sup>×</sup>* <sup>10</sup>*−*<sup>4</sup> s
- DEMO implemented in C++

16

15

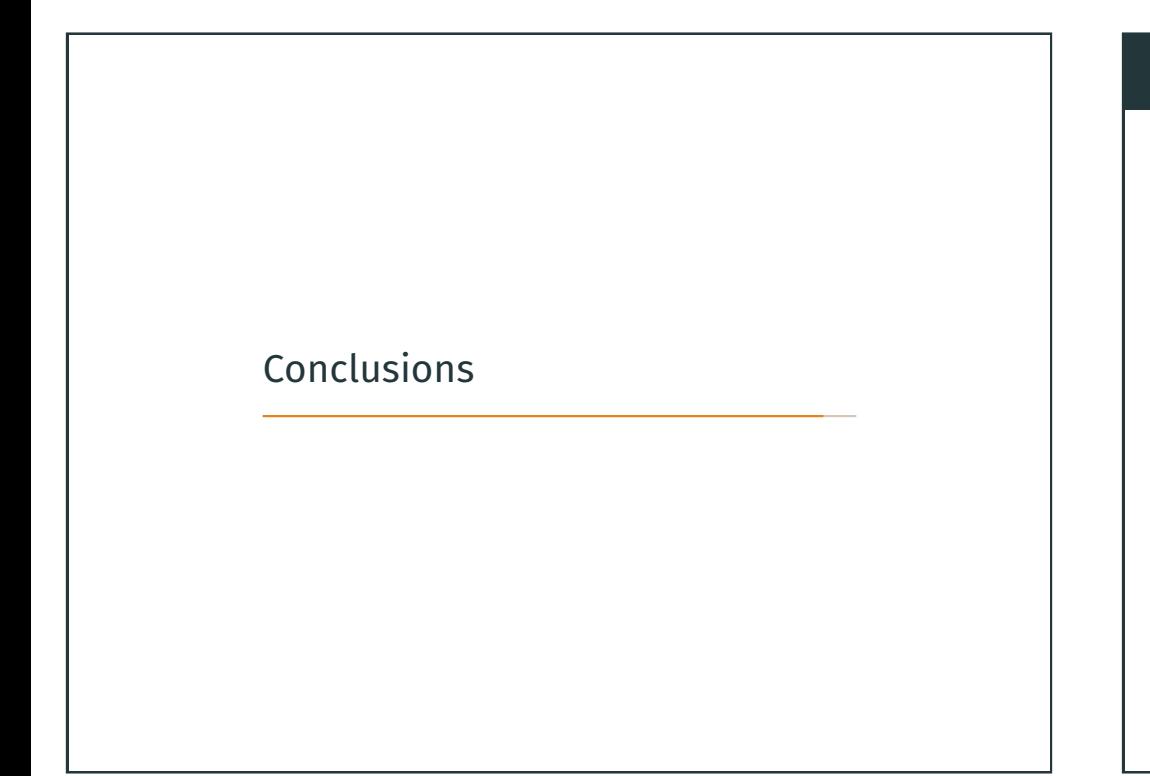

## **Conclusions**

- Experimented with DEMO on the r
- Performed some parameter tuning
- $\cdot$  Almost no difference between env and SP2
- $\cdot$  Results might be different with an
- $\cdot$  Should try increasing population  $\cdot$
- $\cdot$  Surprisingly poor performance on performance on some more diffic

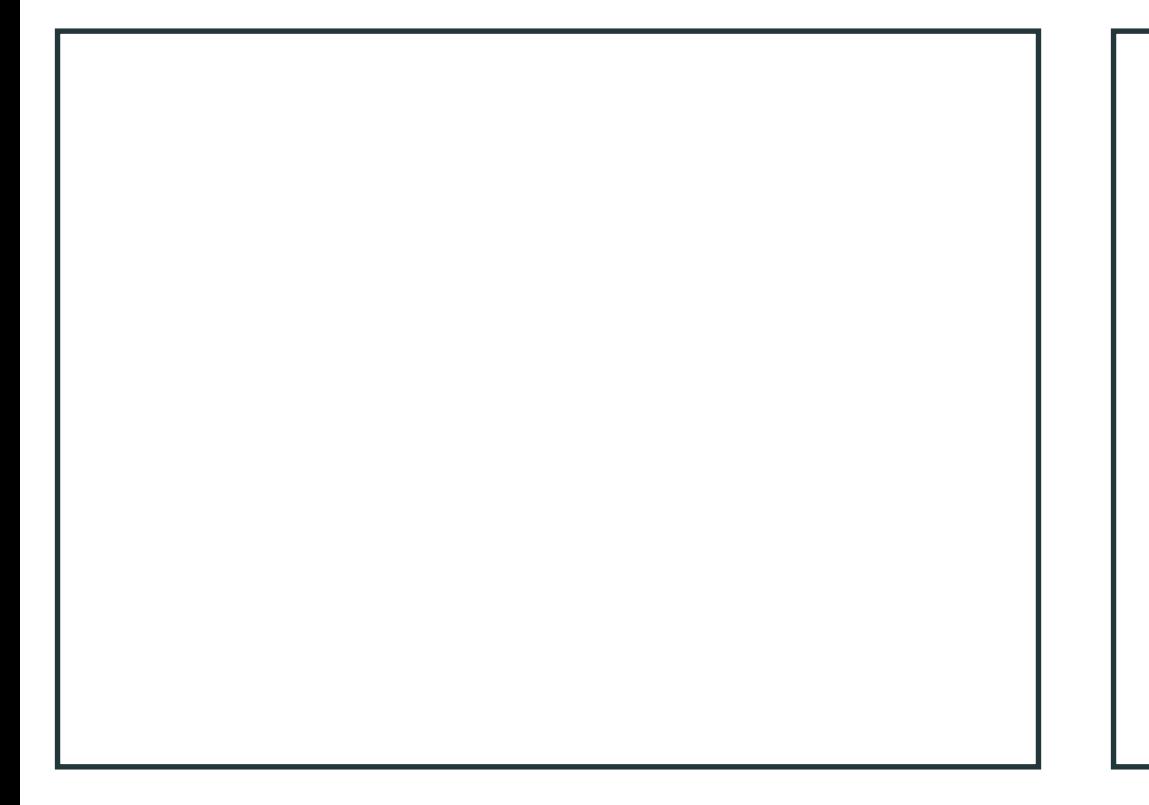